# **Convocatoria Categorización PRINUAR 2023**

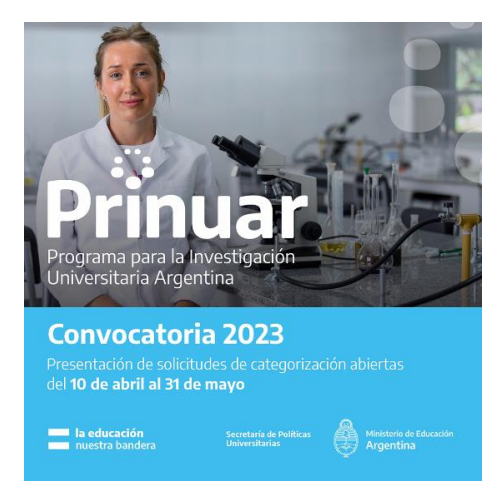

La Secretaría de Ciencia y Técnica de la UNLP informa que la Secretaría de Políticas Universitarias (SPU), del Ministerio de Educación de la Nación, lanzó el Programa para la Investigación Universitaria Argentina (PRINUAR), una nueva estructura para la categorización de personas docentes investigadoras.

Se implementará a través de un aplicativo del Sistema de Información Universitaria (SIU). El ingreso es a través de la web que se utiliza para la solicitud de pago de incentivos y el sistema toma todos los datos de CVAR.

Deberán acceder al siguiente sitio web: <https://prinuar.siu.edu.ar/>

# **Es recomendable que las/os docentes-investigadores que se interesen en participar, actualicen SIGEVA-UNLP y realicen la migración a CV Ar.**

**SOBRE LA CONVOCATORIA:** PODRÁN categorizarse todos los docentes rentados (diplomados) de la UNLP que realicen actividades de investigación, demostrable a través de la información cargada en su CVar. Incluso si están en uso de licencia en su cargo docente. Y becarios UNLP.

- En esta convocatoria deberán presentarse todos los categorizados en 2009.
- Podrán presentarse los no categorizados con una antigüedad de dos años o más en la institución.
- Los categorizados en 2014 no están obligados a presentarse, pero podrán hacerlo voluntariamente para aspirar a una promoción. Se RECOMIENDA que se presenten también quienes hayan obtenido su categoría en las convocatorias 2011 y 2014, dado el escaso tiempo de vigencia que resta (2025).
- **Importante**. El sistema toma todos los datos de CVAR, por lo que el mismo deberá estar actualizado.

# **TRANSICIÓN DEL PROGRAMA DE INCENTIVOS AL PRINUAR**

Docentes que posean categoría firme en el Programa de Incentivos la mantendrán por el período de vigencia establecido en el respectivo manual de procedimiento o resolución de convocatoria de PRINUAR. Al vencimiento de las categorías, o antes si desearan promover, los docentesinvestigadores deberán presentarse a las convocatorias que se establezcan en el PRINUAR.

Personas docentes investigadoras que tengan recursos de reconsideración o jerárquico de la convocatoria 2014 podrán presentarse sólo si desestiman formalmente el recurso por los medios que se fijen en el programa.

#### **SOBRE EL PRINUAR**

El PRINUAR tiene el objetivo de jerarquizar la investigación científica y el desarrollo (I+D) y de las artes en el ámbito del Sistema Universitario Argentino. Contempla criterios para favorecer la igualdad de género, el federalismo y la autonomía. Los lineamientos están en consonancia con las líneas propuestas por las universidades y las políticas nacionales que apuntan a promover el desarrollo del conocimiento.

#### **OBJETIVOS PRINCIPALES DEL PROGRAMA**

- Priorizar una nueva convocatoria de categorización que resuelva la situación de atraso en las categorías de los docentes-investigadores, que ordene el sistema científico universitario.
- Actualizar el Banco de evaluadores/as.
- Utilizar un software de gestión para llevar a cabo el 100% del procedimiento de modo virtual, ágil y eficiente.
- Devolver la previsibilidad a las carreras de los/as docentes, como así también a la política y planificación de la función de I+D al interior de cada universidad, definiendo la periodicidad de las incorporaciones al sistema de categorizaciones como así también las evaluaciones de actividad.
- Contemplar expresamente a la investigación en artes dentro del sistema de categorizaciones como una categoría específica a efectos de dotar de trayectorias y reconocimientos a investigadores en arte que se desempeñen como docentes universitarios.
- Propiciar evaluaciones más ágiles, con visión federal e igualdad de género.

El nuevo programa prevé llamados a categorización para ingreso y promoción cada dos años. Las categorías a las que puede postularse cada docente-investigador se identificarán como I, II, III, IV o V, siendo I la máxima categoría.

#### **LAS ÁREAS DE CONOCIMIENTO EN EL PRINUAR**

- Ciencias Naturales y Exactas
- Ciencias Médicas y de la Salud
- Ciencias Agrícolas y del Ambiente
- Ciencias Sociales y Comunicación
- Humanidades y Educación
- **Ingenierías y Tecnologías**
- Artes

### **IMPORTANTISIMO:**

El sistema de importación del CVar no está funcionando correctamente, se siguen realizando ajustes en base a los reclamos que se van recibiendo. Las fallas se ven cuando se solicita el resumen/impresión del CV. Por eso recomendamos NO APRESURARSE y esperar a que se realicen todos los ajustes necesarios.

En el mismo sentido, aún no están conformadas las comisiones disciplinares evaluadoras, ni establecidas las grillas y criterios dentro de cada disciplina.

## **OTROS TIPS:**

- -Los becarios posdoctorales, si bien no tienen esa opción de beca para seleccionar, pueden seleccionar "doctorado" y adjuntar la resolución de la beca postdoctoral.
- -La opción de agregar documentos adjuntos al final de la solicitud es para casos en los que consideren que hay algo importante de los antecedentes que no han podido plasmar correctamente en el CVar. No para adjuntar un CV completo en otro formato.
- -Al generar constancia de presentación, dependiendo del navegador que se esté usando y de su configuración, puede que no abra correctamente la ventana emergente, o que descargue un archivo pdf en la carpeta de descargas. Revisar estas opciones.

**Para más información visitar la página de la Facultad:** 

**<https://www.agro.unlp.edu.ar/investigacion/prinuar>**